# 범부처통합연구지원시스템(IRIS) 신규과제 접수 유의사항 안내

(22.2.21. 범부처전주기의료기기연구개발사업단 평가기획팀)

1 연구기관 정보 입력

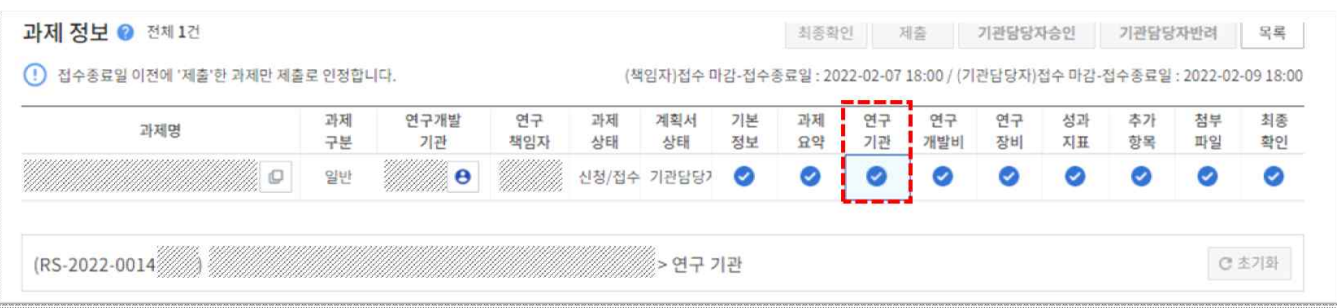

# □ 기업유형 확인

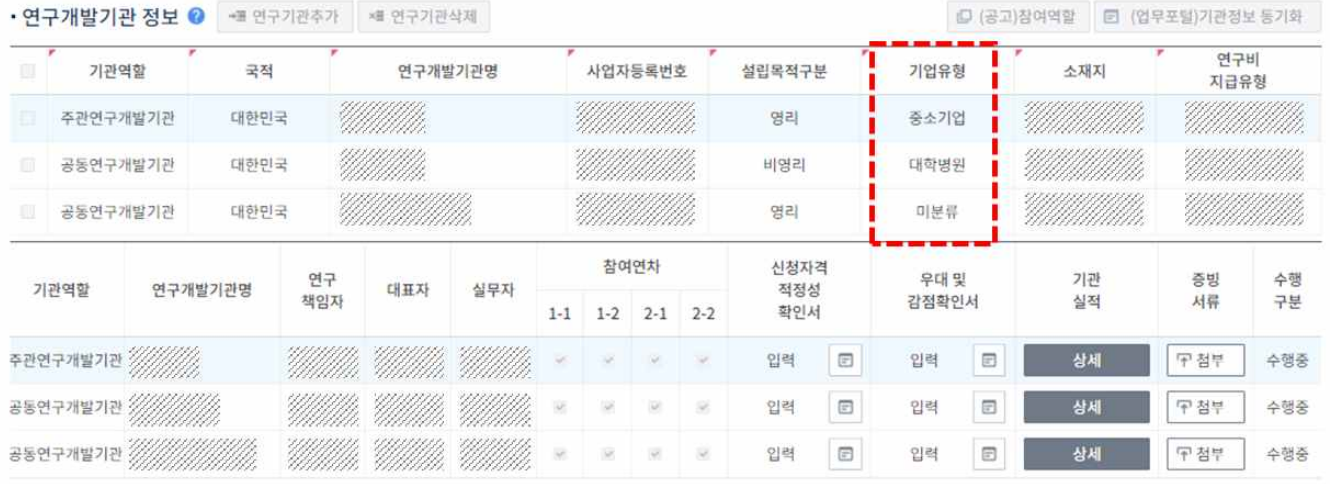

- 기업유형이 미분류인 경우, 연구개발비(기관부담금, 간접비 등) 적용 불가
- 기관 총괄담당자가 기관의 기본정보 변경 신청을 통해 기업유형 변경 (IRIS 홈페이지 접속 → 기관 총괄담당자 로그인 → R&D 고객센터 → 기관정보관리 → 기본정보 → 변경신청)
	- ※ IRIS 홈페이지 하단의 온라인 매뉴얼 'IIRIS 국가연구자정보시스템 기관정보 변경 매뉴얼' 참고

### □ 대표자 입력

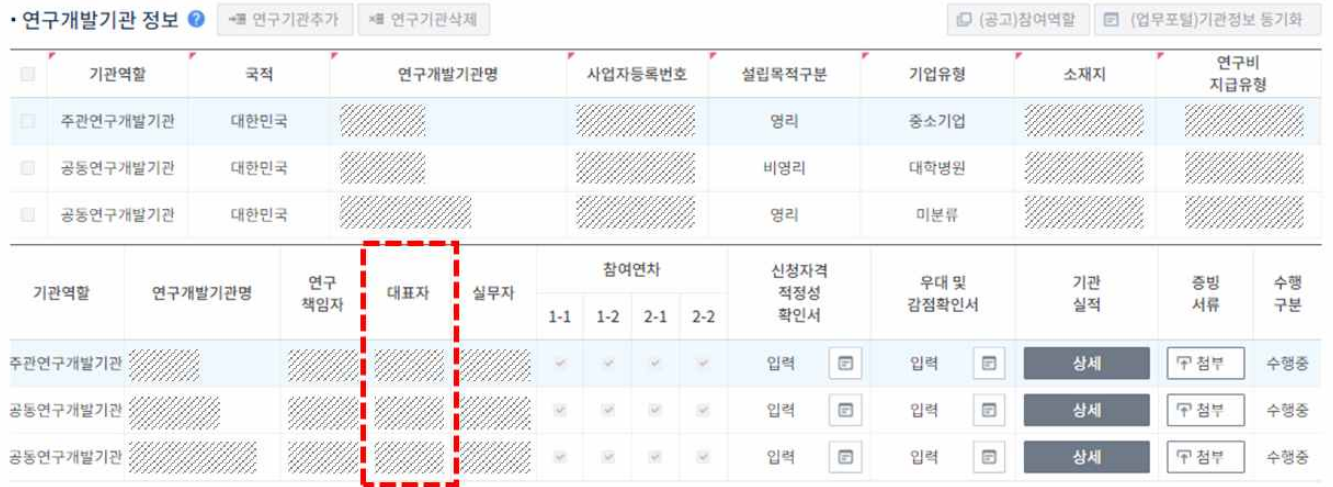

- 과제접수 시 연구개발기관의 '대표자 정보' 입력은 필수사항
- 기관 대표자의 국가연구자정보가 없는 경우, 아래와 같이 기관 대표자의 IRIS 회원가입 진행
- IRIS 홈페이지 접속 → ② IRIS 회원가입 및 로그인 → ③ NRI 접속 및 연구자 기본정보 등록(국가연구자전환)

### □ 책임자 연구업적

① 책임자 연구업적 상세 버튼 클릭

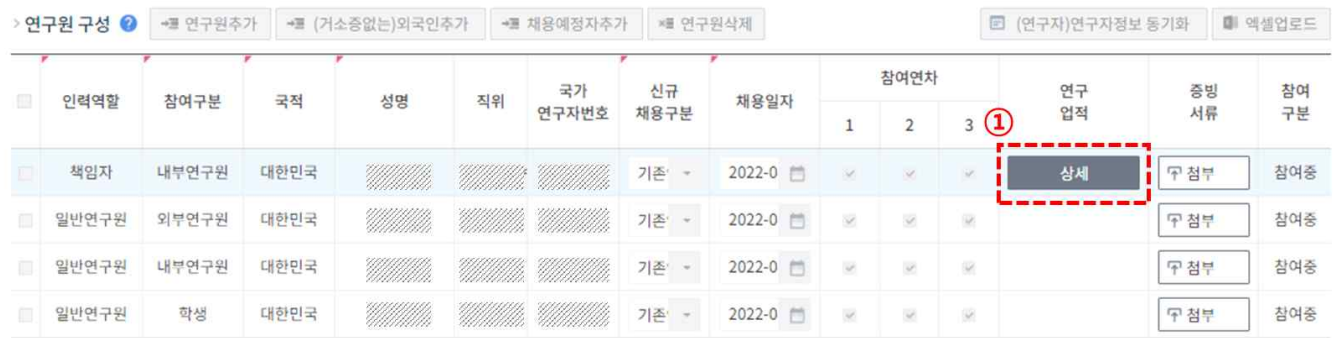

② 연구자 연구업적 팝업 – 연구자정보시스템에 등록된 정보 클릭

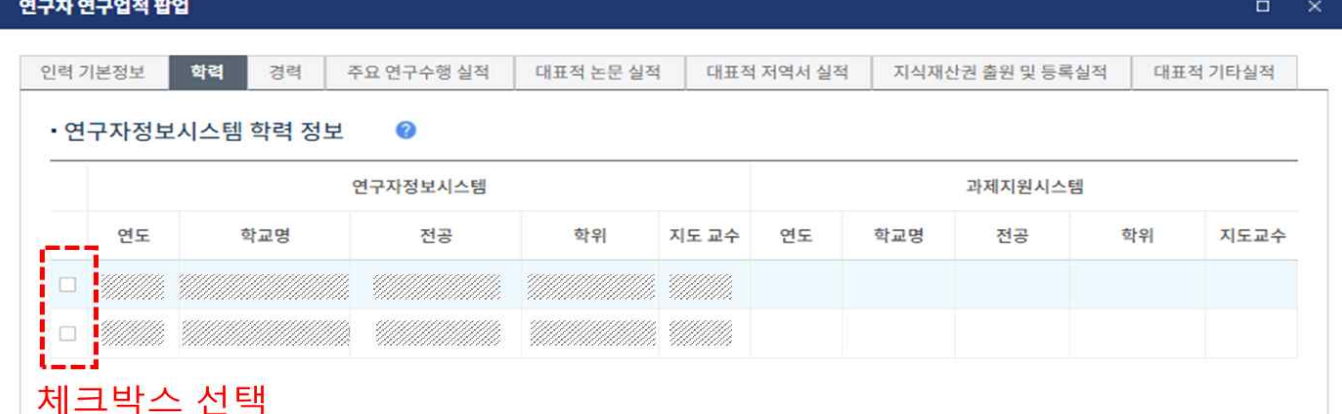

③ 연구자정보시스템에서 선택된 정보가 과제지원시스템에 등록되었는지 확인 4) 저장(연구자 학력, 경력 등 모든 항목에 대하여 업적 체크\*)

\* 학력, 경력은 필수값으로 과제지원시스템에 정보가 입력되지 않은 경우, 최종제출 불가

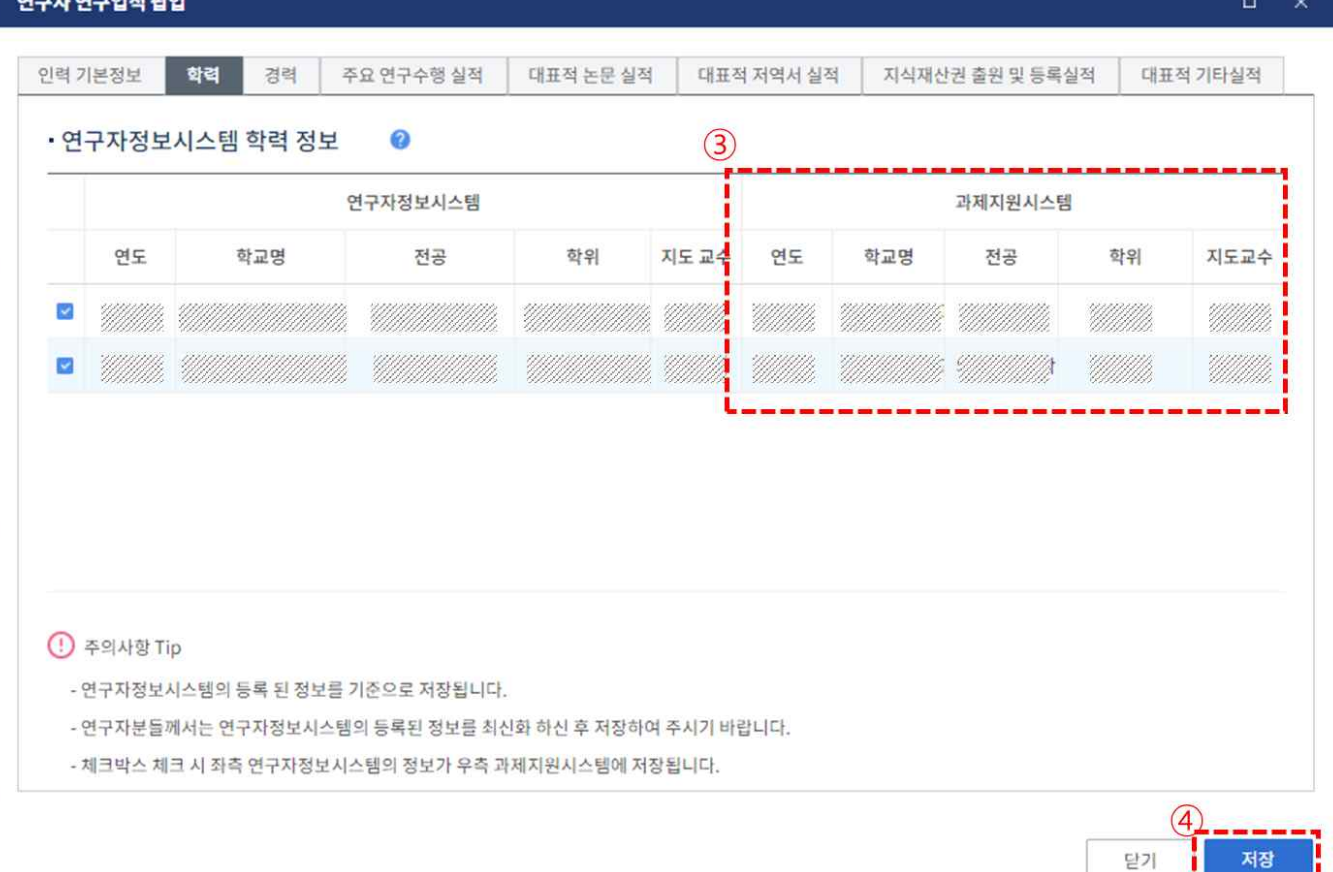

### □ 감염병 대응 지침에 따른 기관부담금 감면

▷ 연차별 참여기간 ◎

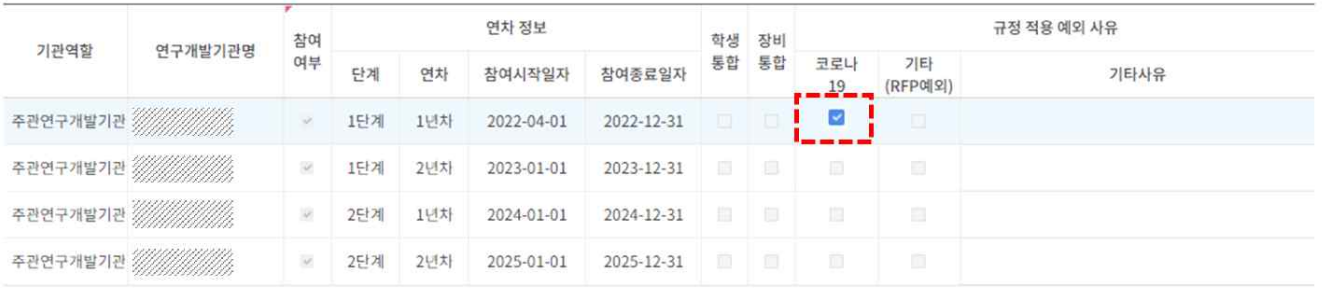

- '감염병(코로나) 대응 지침'에 따라 연구개발비 중 기업부담연구개발비 부담 비중이 완화되는 과제의 경우, 2022년만 적용
- 해당 기업 유형 : 중견 또는 중소기업
- 접수 시 입력 방법 : 연구개발계획서 > 연구기관> 연차별 참여기간 > [규정 적용 예외 사유(코로나 19)] 1 단계 1 년차에만 체크

# 2 연구개발비 입력

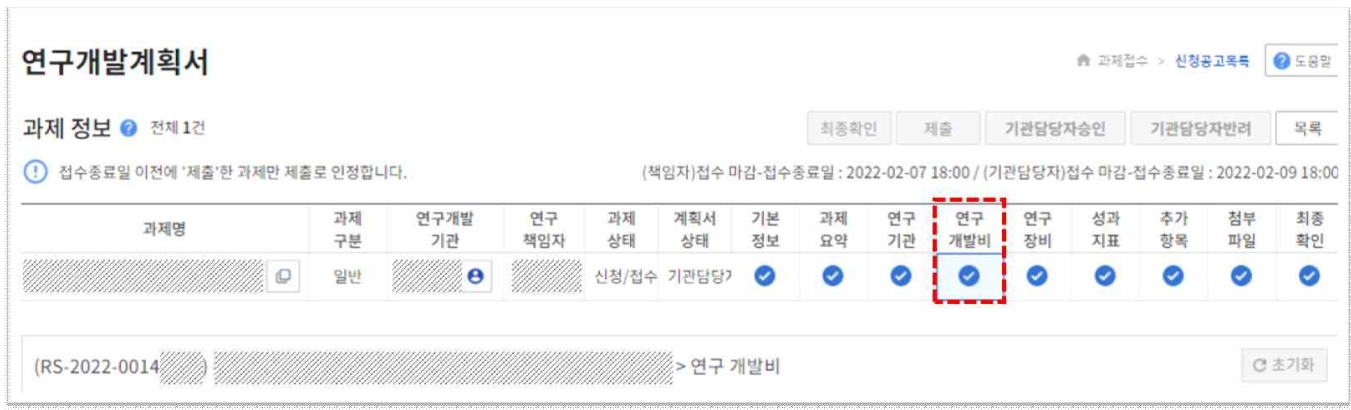

# □ 재원별 연구개발비 구성

- 영리기업의 경우 1년차(2022년도)만 '감염병(코로나) 대응 지침'에 따라 연구개발비 중 기업부담연구개발비 부담 비중이 완화
- ※ 중소기업 예시
- 1단계 1년차(2022년도)
- : 정부지원금 80% / 연구개발기관 부담금 (현금) 10% (현물) 90%
- 1단계 2년차 이후(2023년도 이후)
- : 정부지원금 75% / 연구개발기관 부담금 (현금) 10% (현물) 90%

(단위 : 천원)

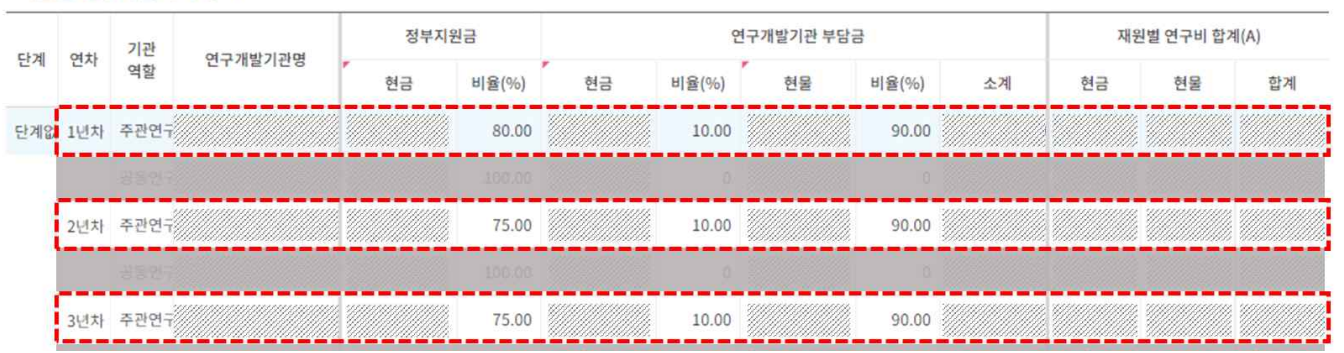

## ◦ 비영리기업의 경우, 정부지원금 100%

#### • 재원별 연구개발비 구성 ◎

(단위 : 천원)

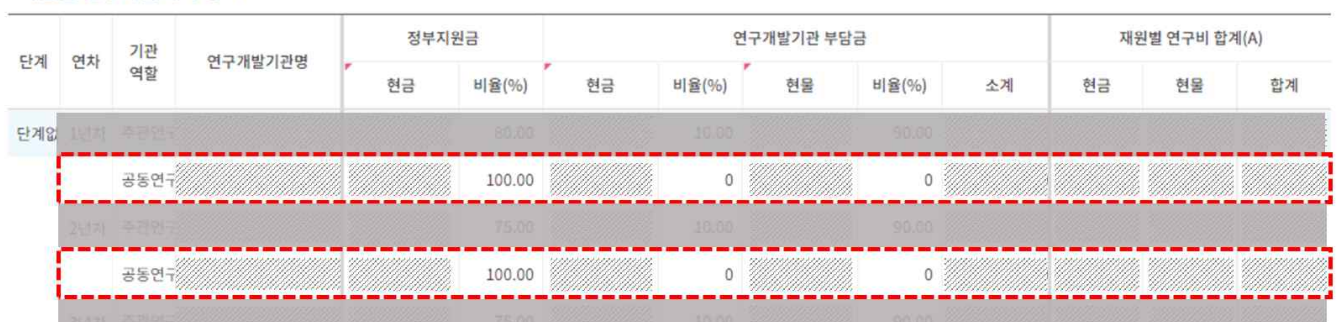

<sup>•</sup> 재원별 연구개발비 구성 ◎

#### - 5 -

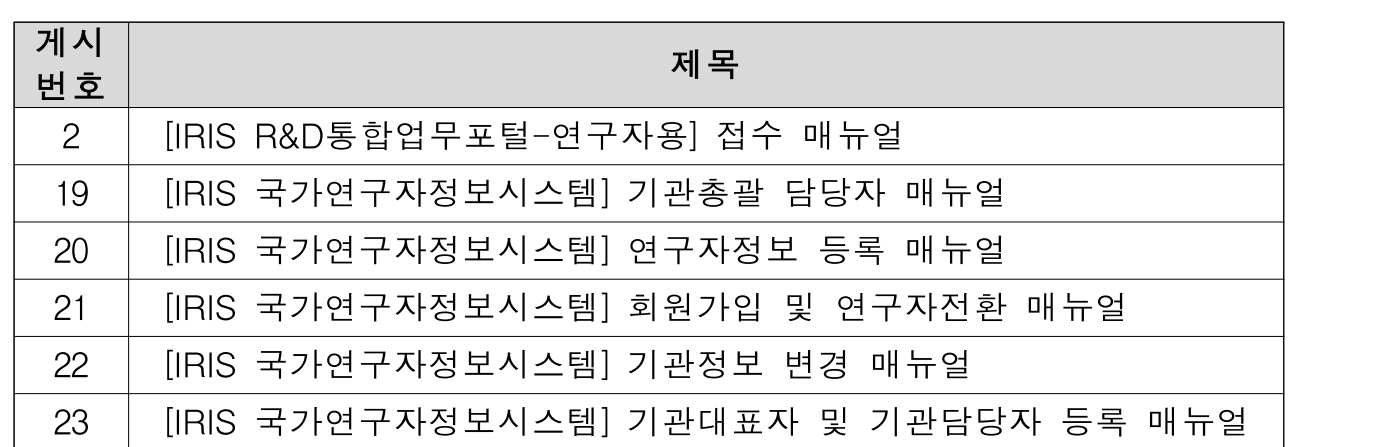

# □ 매뉴얼 안내

3 기타

◦범부처통합연구지원시스템(www.iris.go.kr) – 온라인 매뉴얼

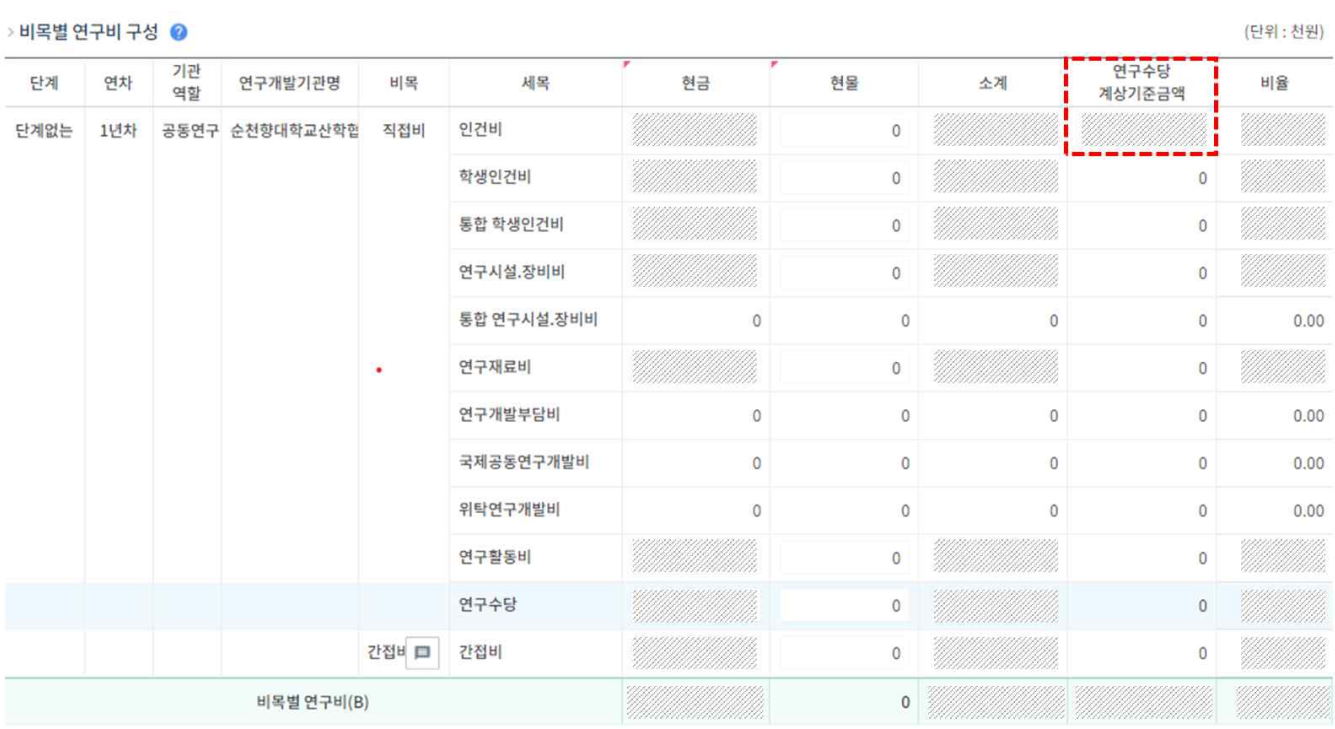

학생인건비+미지급 인건비'의 20% 이내

- 연구수당(최대액) = '인건비(현물 계상금액을 포함하되, 연구근접지원인력 제외)+
- 연구수당 계상기준금액: 미지급 인건비 총액을 기재

# □ 비목별 연구비 구성